## **Министерство сельского хозяйства Российской Федерации**

**Федеральное государственное бюджетное образовательное учреждение высшего образования** 

## **«ВОРОНЕЖСКИЙ ГОСУДАРСТВЕННЫЙ АГРАРНЫЙ УНИВЕРСИТЕТ ИМЕНИ ИМПЕРАТОРА ПЕТРА I»**

 «Утверждаю» Декан агроинженерного факультета  $\frac{\text{ArgOMH} \times \text{EHPHH} \times \text{EHPHH}}{\text{diagM}}$  B. $M$ . «30» августа 2017 г.

# **РАБОЧАЯ ПРОГРАММА**

## **по дисциплине Б1.В.13 «Информационное обеспечение автотранспортных систем»**

для направления 23.03.03 «Эксплуатация транспортно-технологических машин и комплексов» профиль «Автомобили и автомобильное хозяйство» - прикладной бакалавриат

квалификация выпускника – бакалавр

Факультет агроинженерный

Кафедра сельскохозяйственных машин, тракторов и автомобилей

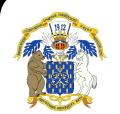

 ДОКУМЕНТ ПОДПИСАН ЭЛЕКТРОННОЙ ПОДПИСЬЮ

Преподаватели, подготовившие рабочую программу: Сертификат: 01D7313DF3942F60000000072C4B0002 Владелец: Закшевская Елена Васильевна

к.т.**н**., дотечетъ 614 ко<sup>2</sup>04.19.<sup>14.04.2022</sup>

Рабочая программа составлена в соответствии с Федеральным государственным образовательным стандартом высшего образования по направлению подготовки 23.03.03 «Эксплуатация транспортно-технологических машин и комплексов», приказом Министерства образования и науки Российской Федерации от 13 декабря 2015 г. № 1470

Рабочая программа утверждена на заседании кафедры сельскохозяйственных машин, тракторов и автомобилей (протокол № 1 от 30 августа 2017 года).

**Заведующий кафедрой \_\_\_\_\_\_\_\_\_\_\_\_\_\_\_\_\_\_\_\_ В.И. Оробинский**

Рабочая программа рекомендована к использованию в учебном процессе методической комиссией агроинженерного факультета (протокол № 1 от 30 августа 2017 года).

**Председатель методической комиссии \_\_\_\_\_\_\_\_\_\_\_\_ О.М. Костиков**

**Рецензент:** Зам. генерального директора ОАО «Ольховаткаавтотранспорт» В.А. Яровой

## **1. Предмет. Цели и задачи дисциплины, её место в структуре образовательной программы**

**Цель** изучения дисциплины - формирование у обучающихся профессиональных знаний и навыков, необходимых при управлении технической эксплуатацией автомобилей, включая анализ рынка и производства, методы принятия инженерных и управленческих решений с применением современных информационных технологий.

**Задачи дисциплины** - направлены на подготовку обучающихся работать на производстве с использованием информационных систем.

**Место дисциплины в структуре ОП.** Б1.В.13 в системе подготовки обучающегося по направлению Б1.В.13– Эксплуатация транспортно-технологических машин и комплексов, профиля «Автомобили и автомобильное хозяйство»

**Данная дисциплина относится** Б1.В.13 относится к блоку дисциплин вариативной части.

## **2. Перечень планируемых результатов обучения по дисциплине, соотнесенных с планируемыми результатами освоения образовательной программы** Процесс изучения дисциплины направлен на формирование следующих компетенций:

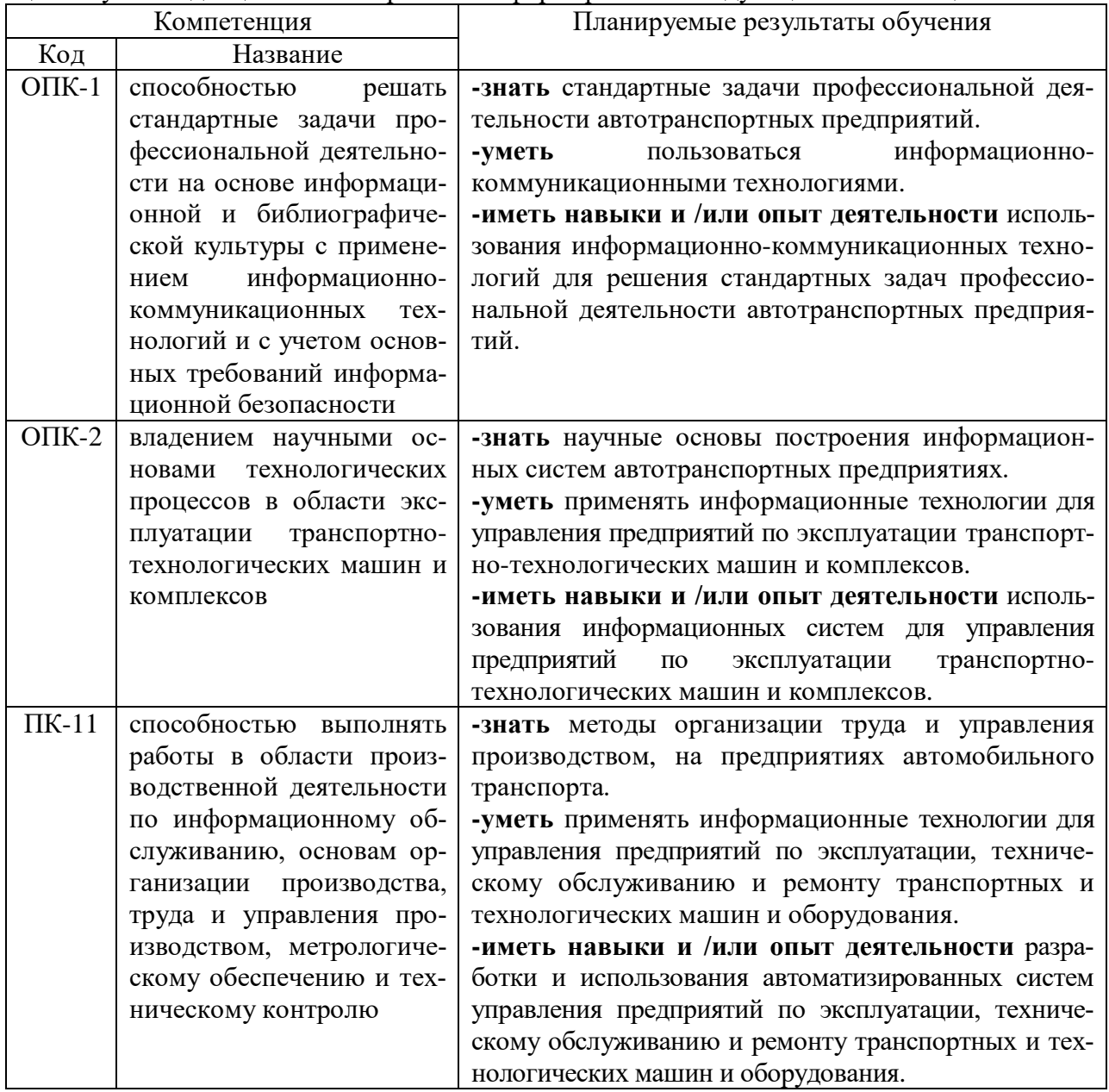

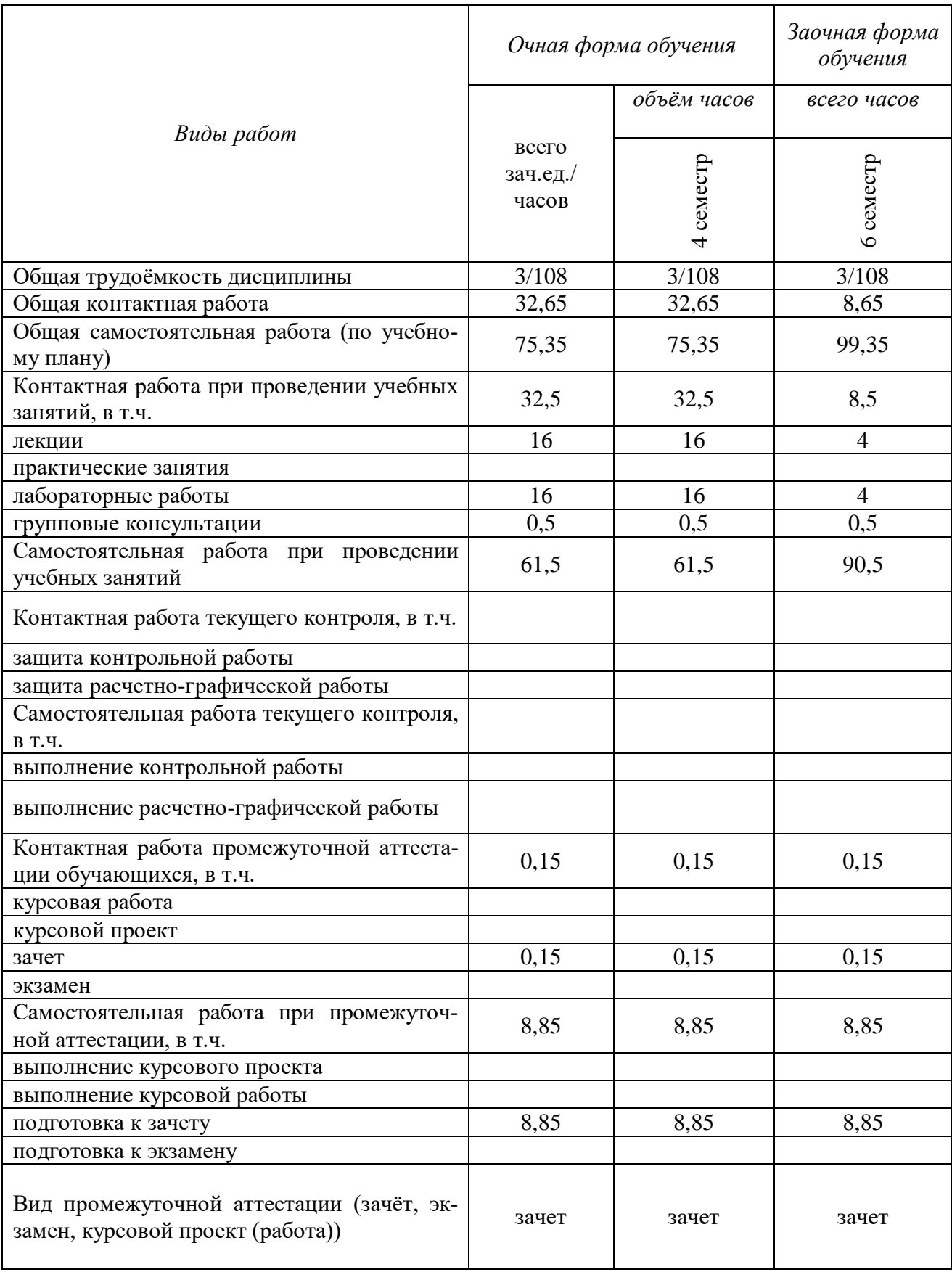

# **3. Объём дисциплины и виды учебной работы**

## **4. Содержание дисциплины**

#### N<sub>o</sub>  $\begin{array}{c|c|c|c|c|c} \n\hline\n\text{A} & \text{B} & \text{B} \\
\hline\n\text{B} & \text{C} & \text{A} \\
\hline\n\text{C} & \text{D} & \text{A} \\
\hline\n\text{D} & \text{A} & \text{B} \\
\hline\n\text{D} & \text{A} & \text{B} \\
\hline\n\text{D} & \text{A} & \text{B} \\
\hline\n\text{D} & \text{A} & \text{B} \\
\hline\n\text{E} & \text{A} & \text{B} \\
\hline\n\text{E} & \text{A} & \text{B} \\
\h$ очная форма обучения 1. Информация. Информационные системы 2 - 2 7,5 2. Компьютеризация и компьютерные технологии 2 - 2 7,5 1 3. Системы и технологии управления<br>
4. Системы информационного обеспечения АТП 2 - 2 7.5 4. Системы информационного обеспечения АТП 2  $2$  - 2 7.5 5. Система проектирования и элементы логистики в АТП 2 - 2 7,5 6. Прикладные системы автоматизации учета транспортной работы и диспетчерского управления движением на базе навигационных систем 2 - 2  $7,5$ 7. Системы позиционирования NAVSTAR GPS и Системы позиционирования INAVSTAR GPS и  $\begin{array}{c|c} 2 & - & 2 & 7.5 \\ \hline \end{array}$ 8. Перспективы развития информационных систем на автотранспорте. 2 - 2 9 заочная форма обучения 1. Информация. Информационные системы  $2 \mid 2 \mid -11$ 2. Компьютеризация и компьютерные технологии 2 - 2 11 3. Системы и технологии управления 2 - 2 11 4. Системы информационного обеспечения АТП 2 - 2 11 5. Система проектирования и элементы логистики в АТП 2 - 2 11 6. Прикладные системы автоматизации учета транспортной работы и диспетчерского управления движением на базе навигационных систем  $2 \mid - \mid 2 \mid 11$ 7. Системы позиционирования NAVSTAR GPS и Системы позиционирования гидуэтий от эти<br>ГЛОНАСС. Основные системы передачи сигналов.  $2 \mid 2 \mid 2 \mid 11$ 8. Перспективы развития информационных систем на авто-транспорте. <sup>2</sup> - <sup>2</sup> 13,5

### **4.1. Разделы дисциплины и виды занятий (тематический план).**

#### **4.2. Содержание разделов дисциплины.**

4.2.1 Информация. Информационные системы. Понятие информации. Свойства информации. Информация и управление. Информационные ресурсы. Параметры, характеризующие информацию. Информационные процессы и информационные технологии.

4.2.2. Компьютеризация и компьютерные технологии. Модель и моделирование. Компьютерные технологии. Задачи, решаемые на компьютере. Что дает компьютеризация.

4.2.3 Системы и технологии управления. Производственная система и информационные технологии управления. Оптимальная система управления. Технология обработки данных.

4.2.4. Системы информационного обеспечения АТП. Информационное обеспечение АТП. Информационная база на АТП. Материально – техническое обеспечение (МТО) информационной базы (ИБ) в АТП. Дискретность информации.

4.2.5. Система проектирования и элементы логистики в АТП. Система автоматизированного проектирования. Логистика, элементы логистики в АТП. CALS – технологии.

4.2.6. Прикладные системы автоматизации учета транспортной работы и диспетчерского управления движением на базе навигационных систем. Современные методы и средства определения местоположения и движения наземного транспорта. Технологические составляющие навига-

#### **Страница 6 из 15**

ционных систем. Область применения автомобильных навигационных систем. Назначение и особенности функционирования навигационных систем (на примере пассажирского автотранспорта)

4.2.7. Системы позиционирования NAVSTAR GPS и ГЛОНАСС. Основные системы передачи сигналов. История развития GPS. История развития ГЛОНАСС. Сферы применения ГНССтехнологий. Преимущества спутниковой навигационной системы.

4.2.8. Перспективы развития информационных систем на автотранспорте. Взаимодействие с глобальными информационными сетями. Расширение традиционного круга задач, решаемых с использованием информационных технологий.

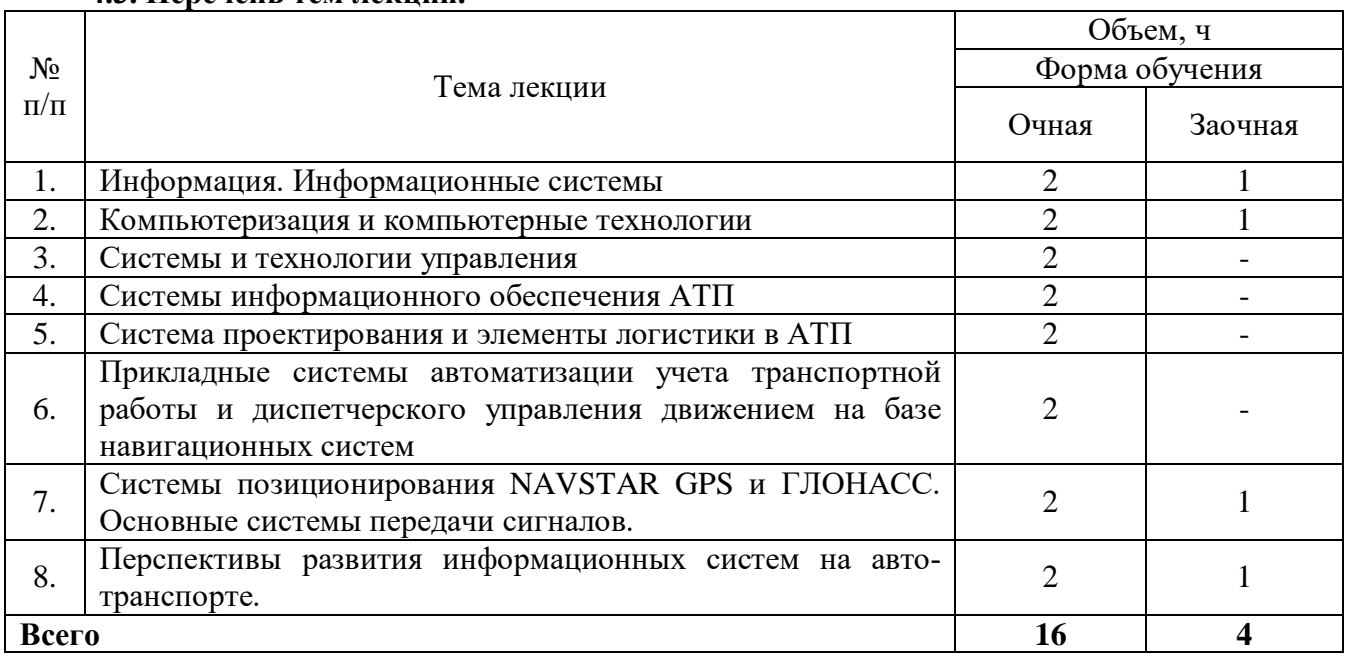

#### **4.3. Перечень тем лекций.**

## **4.4. Перечень тем практических занятий (семинаров).**

Не предусмотрены.

#### **4.5. Перечень тем лабораторных работ.**

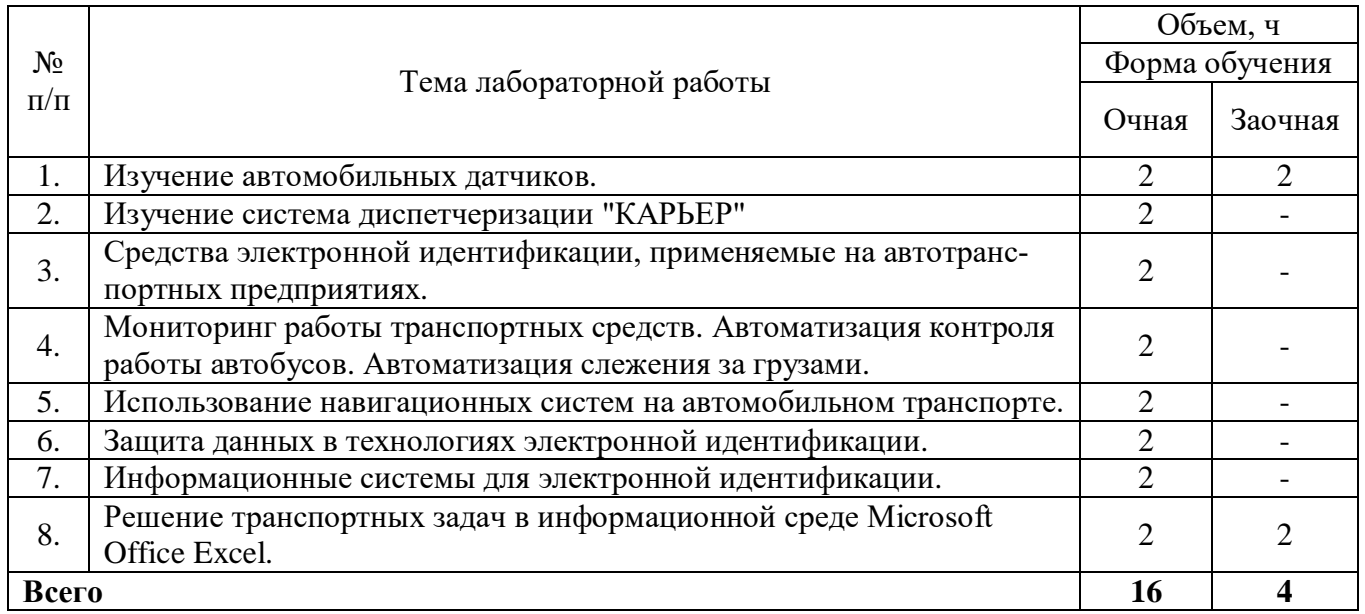

## **4.6. Виды самостоятельной работы обучающихся.**

#### **4.6.1. Подготовка к лабораторным занятиям.**

Подготовка обучающегося к лабораторным занятиям заключается в изучении ранее прочитанной лектором лекции по теме занятия и подготовке ответов на вопросы, сформулированные в рабочей тетради.

## **4.6.2. Перечень тем курсовых проектов.**

Не предусмотрены.

## **4.6.3. Перечень тем рефератов, расчетно-графических работ.**

Не предусмотрены.

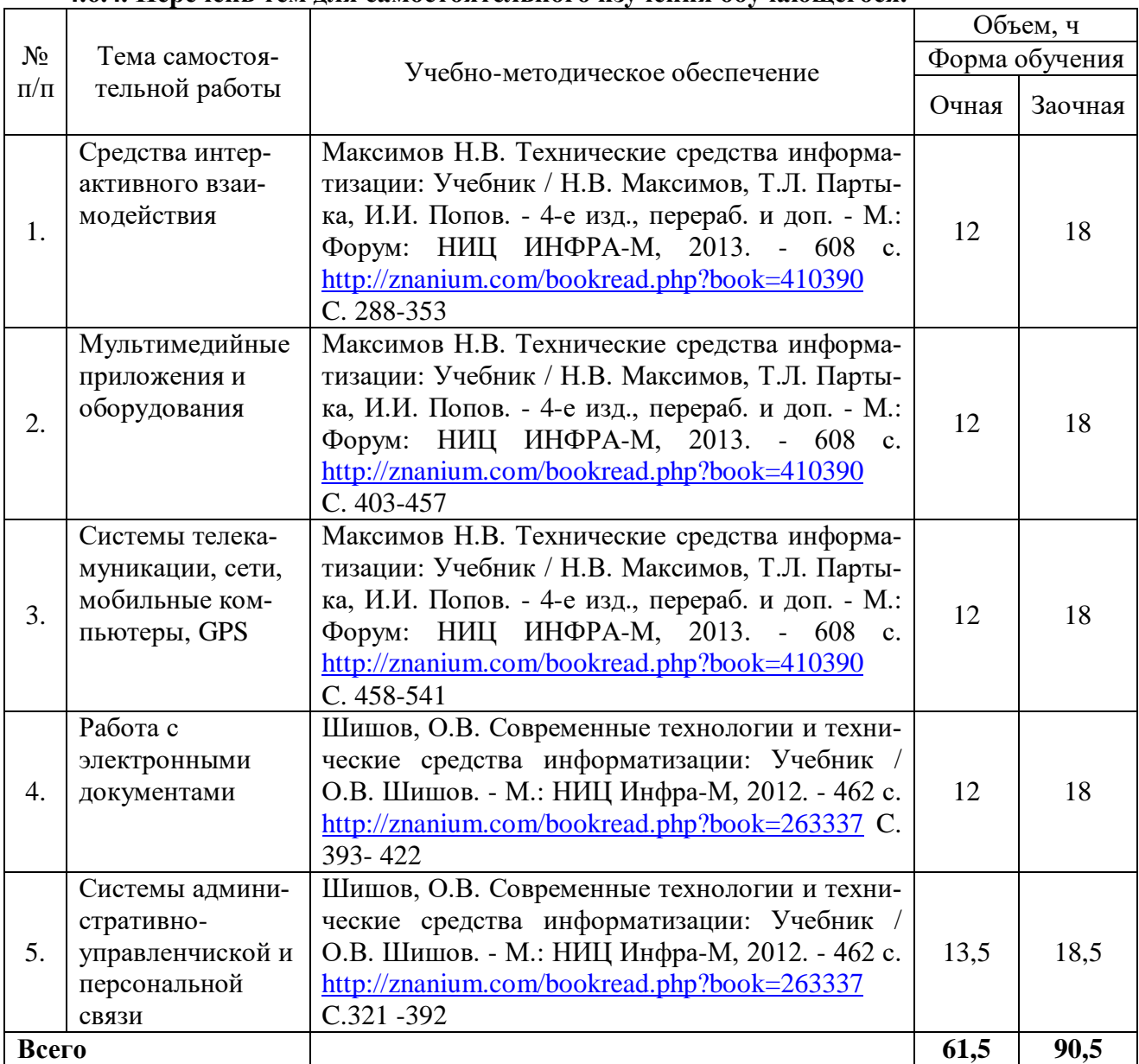

#### **4.6.4. Перечень тем для самостоятельного изучения обучающегося.**

### **4.6.5. Другие виды самостоятельной работы обучающихся.**

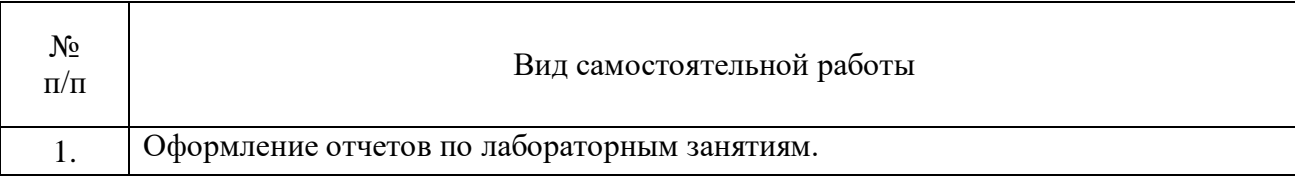

#### **4.7. Перечень тем и видов занятий, проводимых в интерактивной форме.**

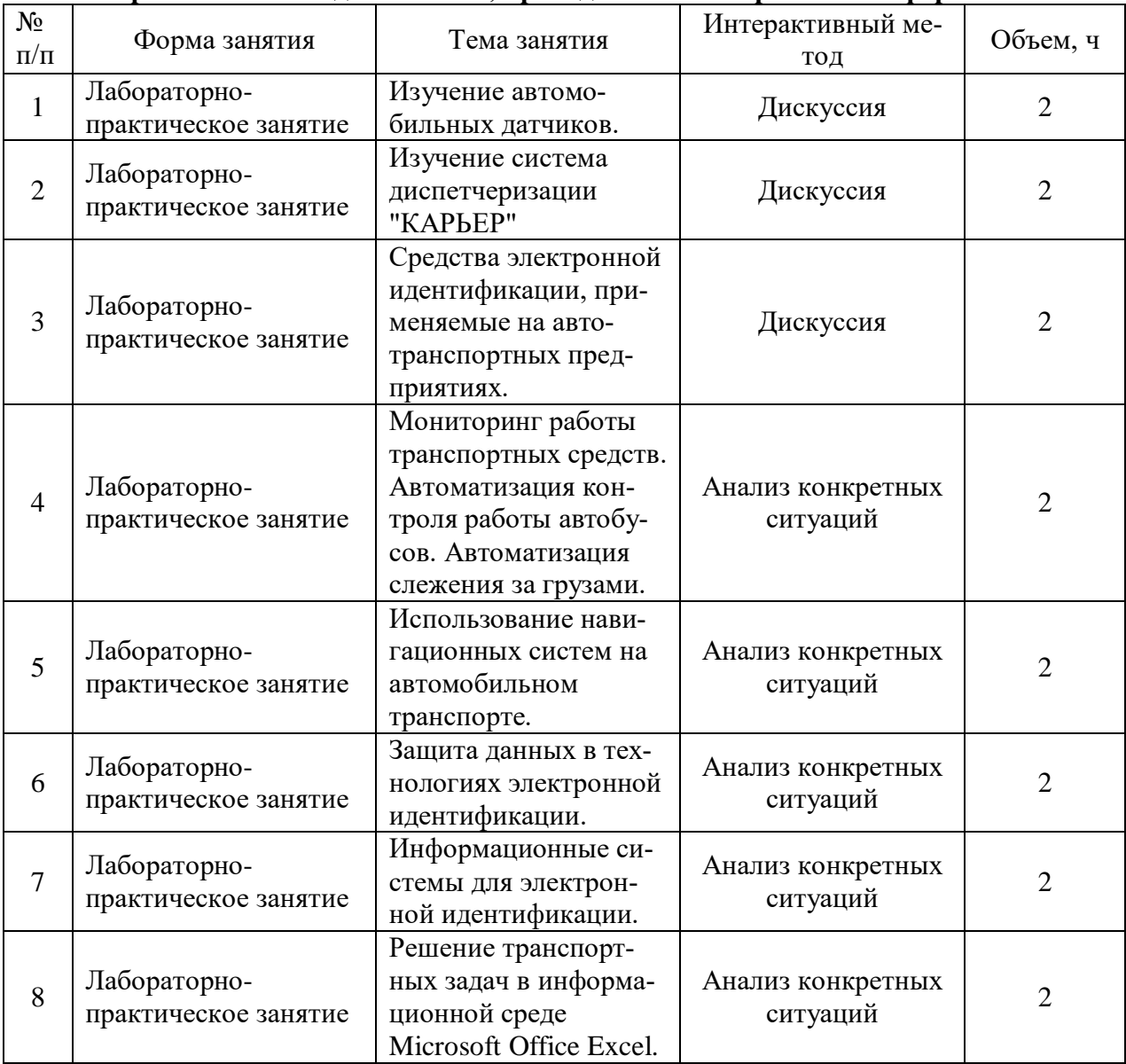

## **5. Фонд оценочных средств для проведения промежуточной аттестации**

Полное описание фонда оценочных средств текущей и промежуточной аттестации обучающихся с перечнем компетенций, описанием показателей и критериев оценивания компетенций, шкал оценивания, типовые контрольные задания и методические материалы представлены в фонде оценочных средств по данной дисциплине (в виде отдельного документа).

# **6. Учебно-методическое обеспечение дисциплины**

## **6.1. Рекомендуемая литература.**

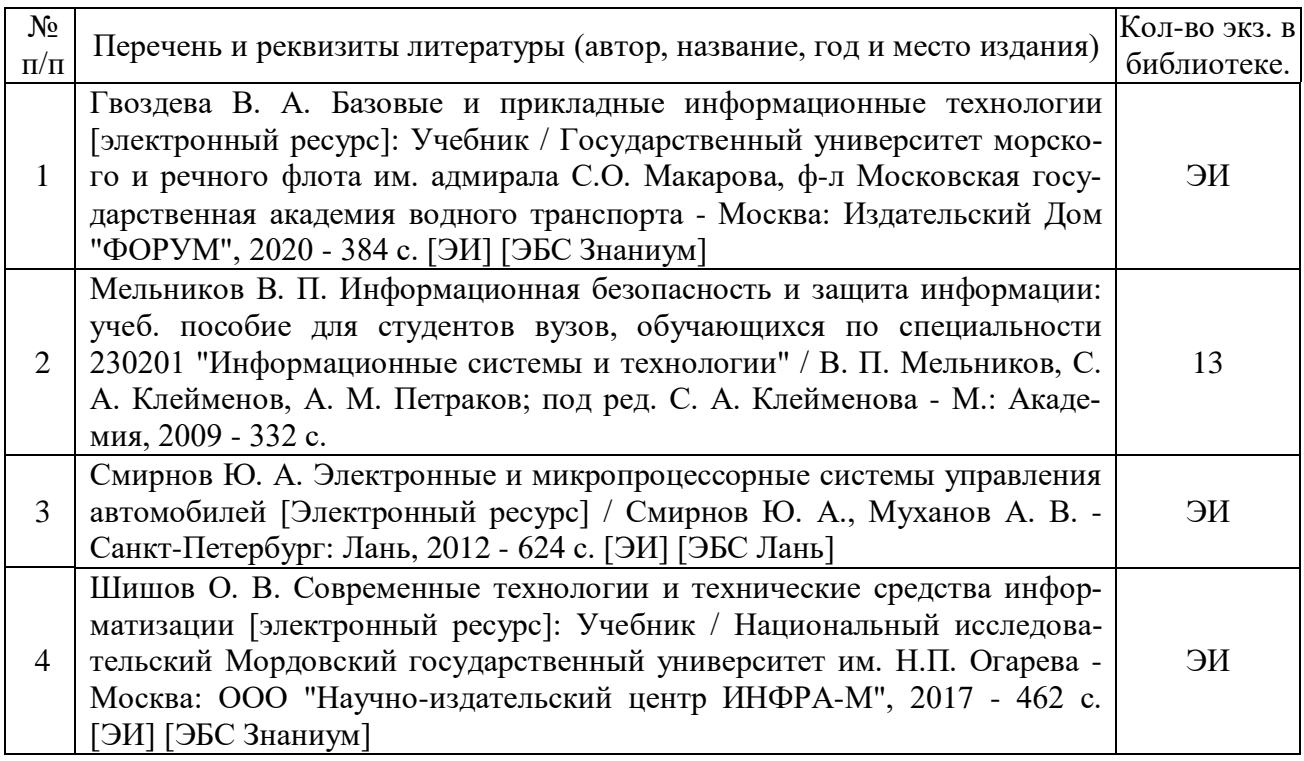

## **6.1.2. Дополнительная литература.**

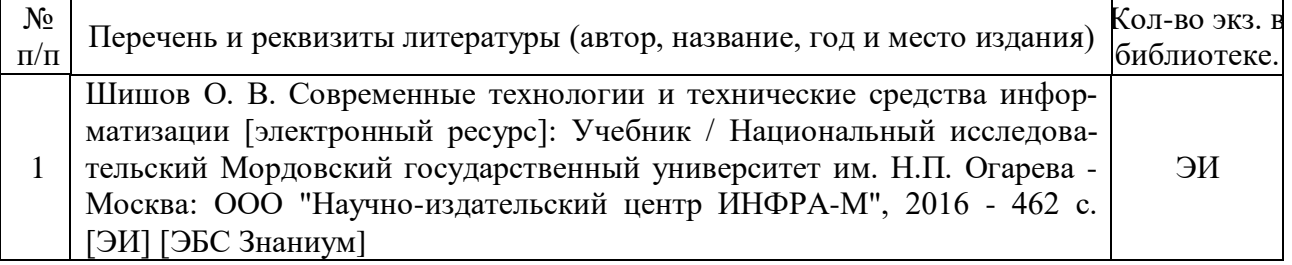

## **6.1.3. Методические издания.**

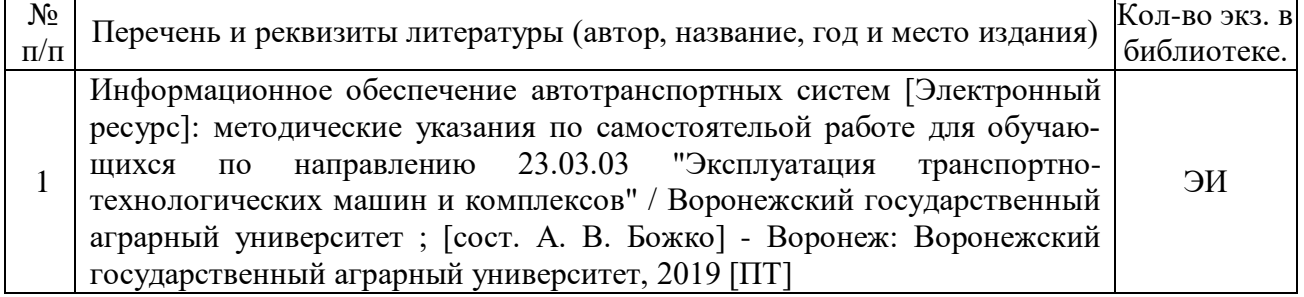

#### **6.1.4. Периодические издания.**

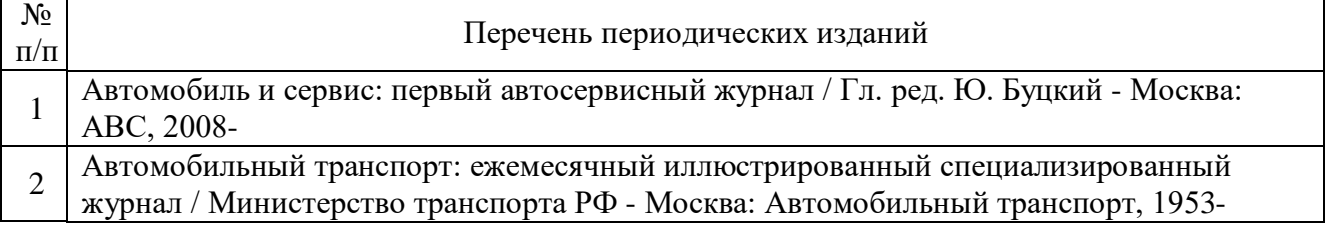

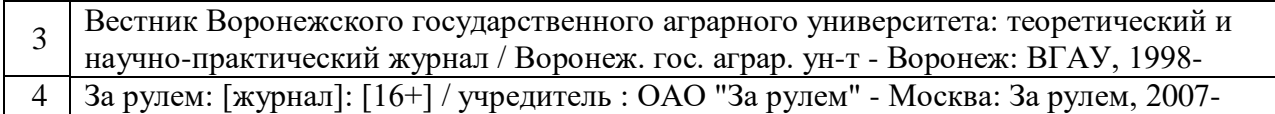

## **6.2. Перечень ресурсов информационно-телекоммуникационной сети «Интернет» (далее – сеть «Интернет»), необходимых для освоения дисциплины.**

1. Электронные полнотекстовые ресурсы Научной библиотеки ВГАУ [\(http://library.vsau.ru/\)](http://library.vsau.ru/)

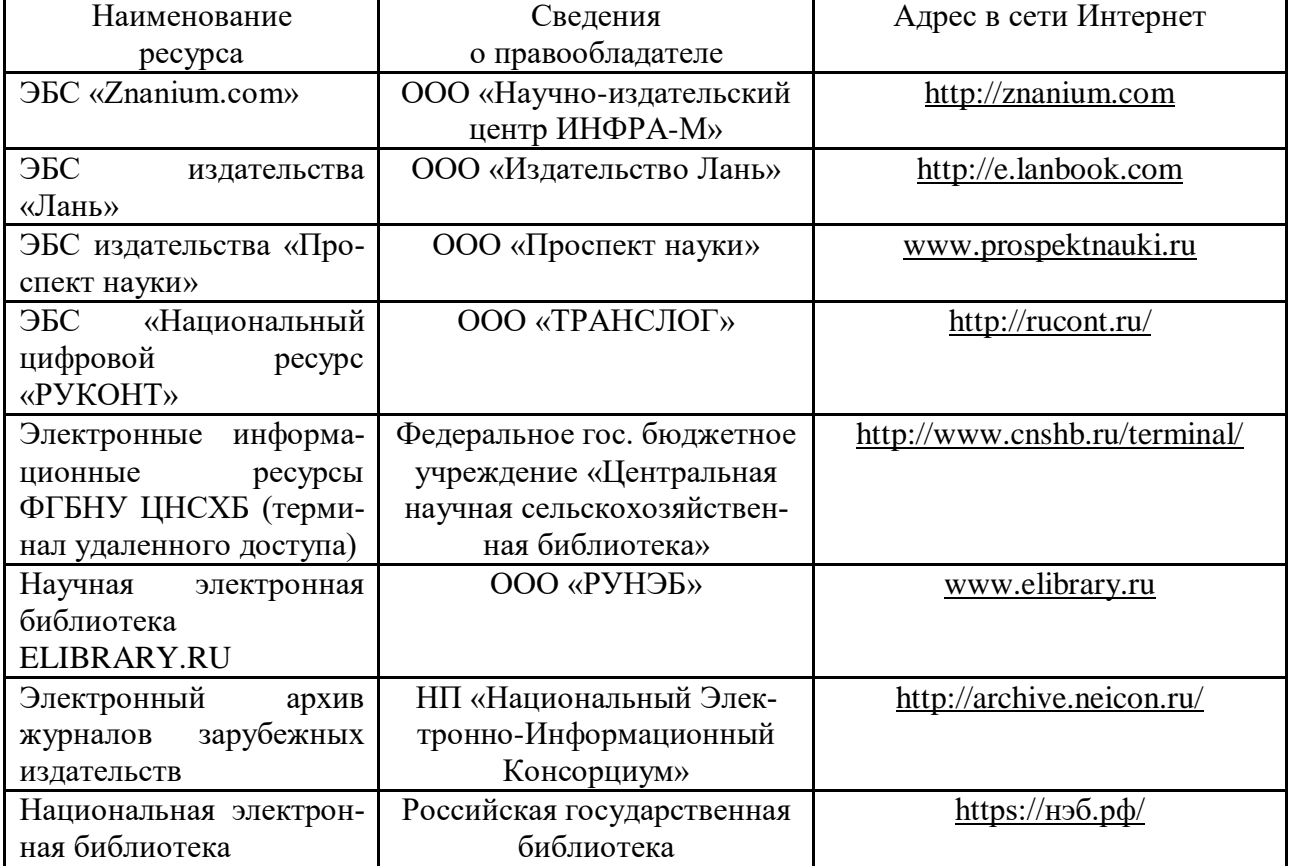

#### **Сайты и порталы**

- 1. ПАО "КАМАЗ" [Электронный ресурс]. Режим доступа [https://kamaz.ru](https://kamaz.ru/)
- 2. Горьковский автомобильный завод [Электронный ресурс]. Режим доступа: [http://azgaz.ru.](http://azgaz.ru/)
- 3. ПАО "АВТОВАЗ" [Электронный ресурс]. Режим доступа: [https://www.lada.ru.](https://www.lada.ru/)

## **Журналы**

- 1. Автосервис. http://панор.рф/journals/avtoservis/
- 2. За рулем. [https://www.zr.ru](https://www.zr.ru/)

#### **6.3. Средства обеспечения освоения дисциплины.**

#### **6.3.1. Программное обеспечение общего назначения.**

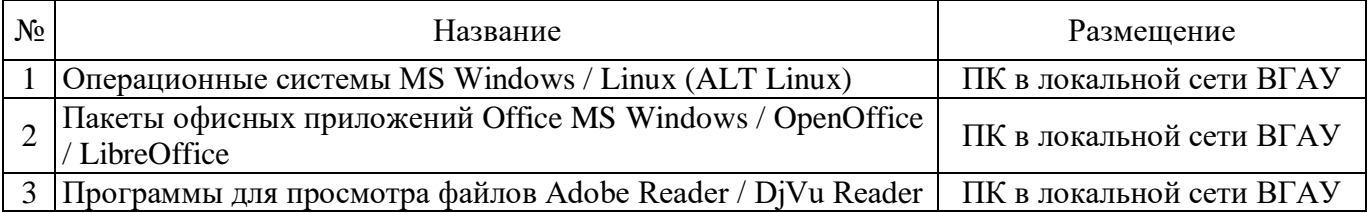

#### **Страница 11 из 15**

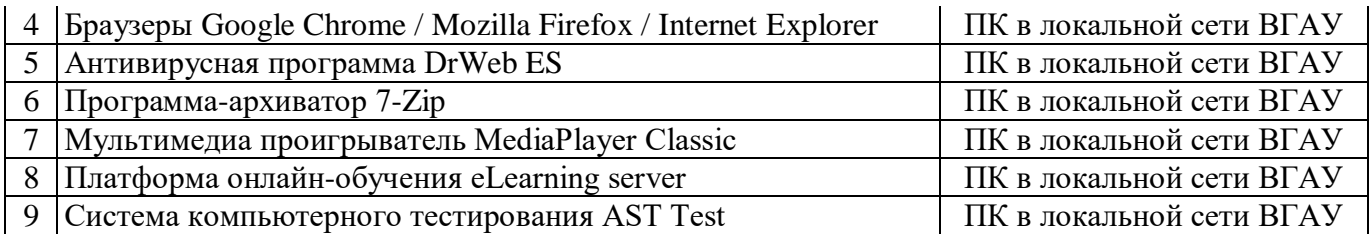

### **6.3.2. Специализированное программное обеспечение.**

Не предусмотрено

#### **6.3.3. Профессиональные базы данных и информационные системы.**

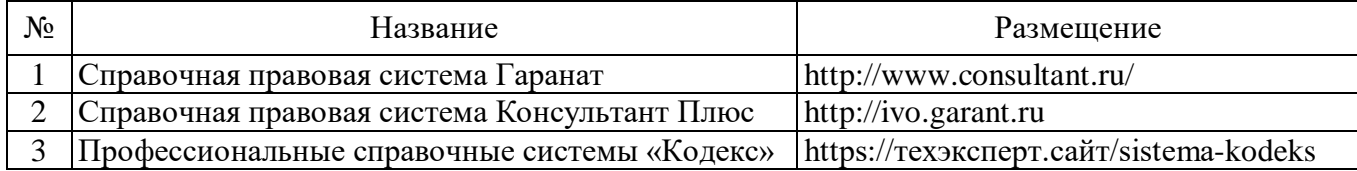

### **6.3.4. Аудио- и видеоматериалы.**

Нет.

## **6.3.5. Компьютерные презентации учебных курсов.**

Не предусмотрены.

# **7. Описание материально-технической базы, необходимой для осуществления образовательного процесса по дисциплине**

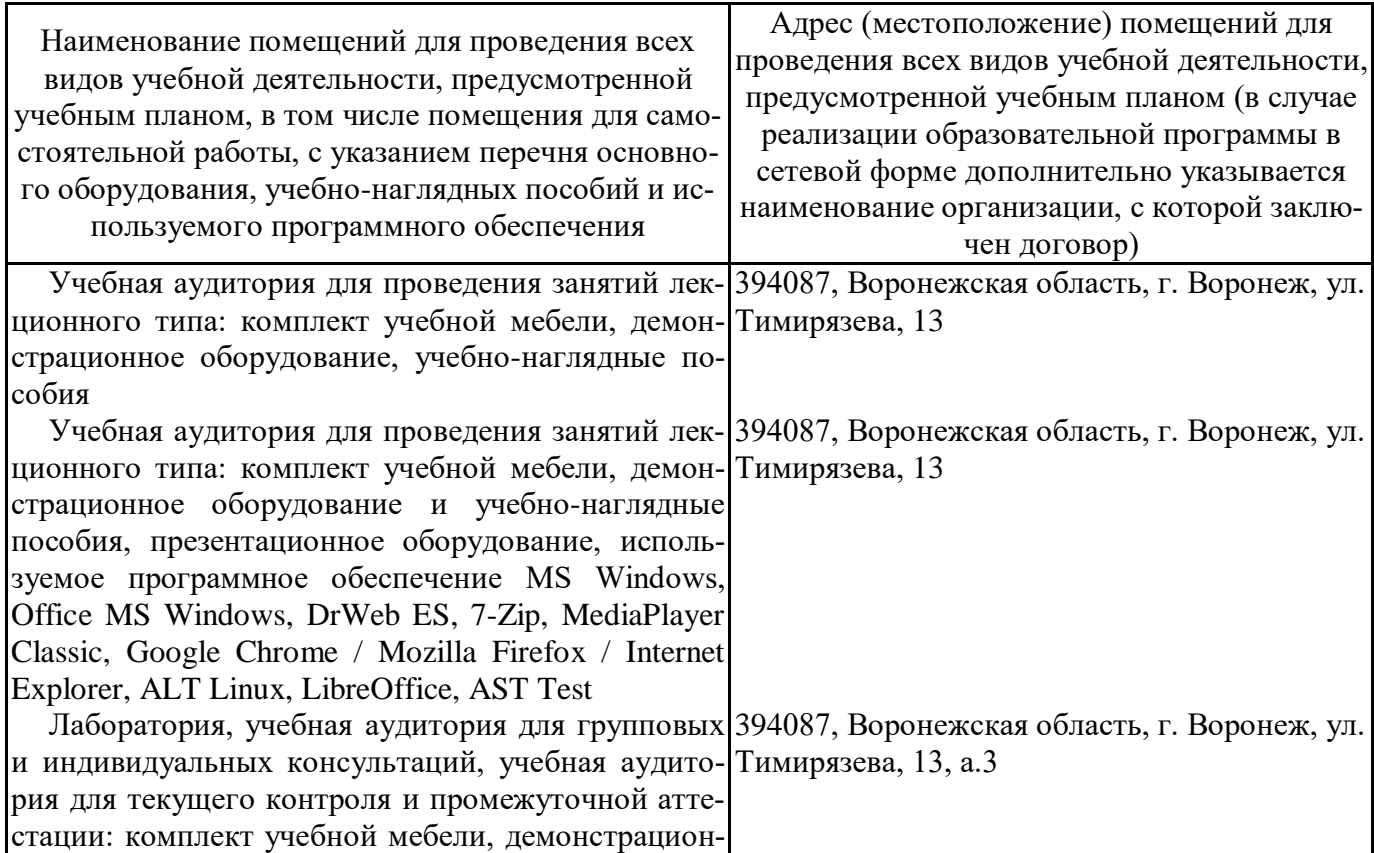

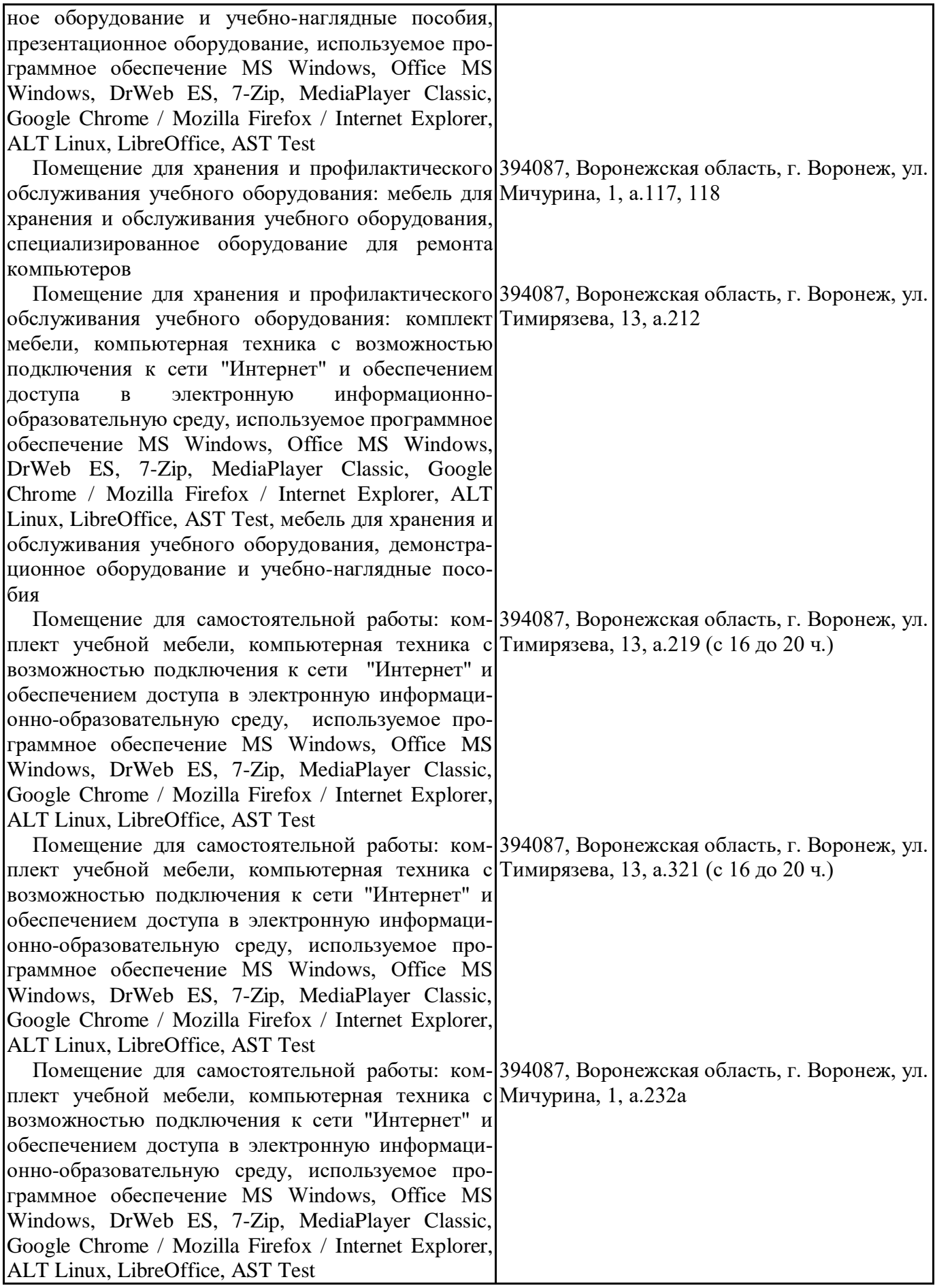

# **8. Междисциплинарные связи**

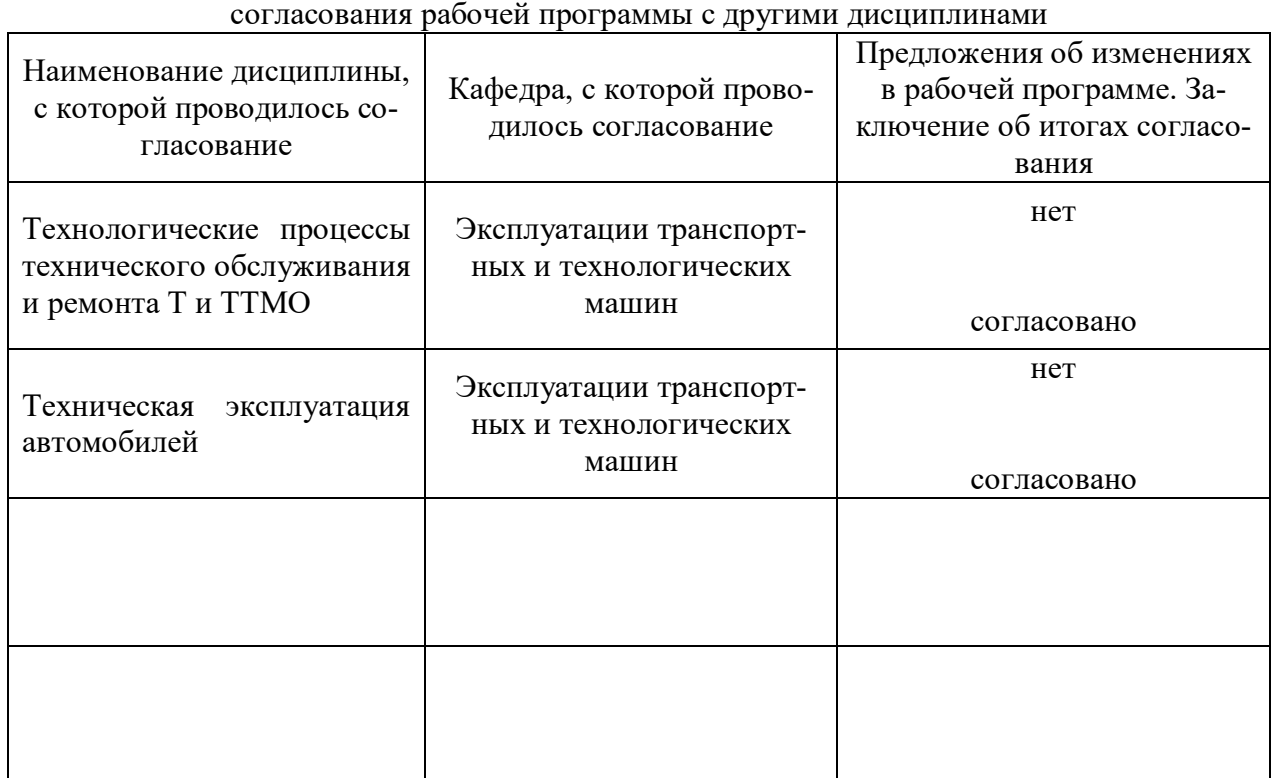

# **Протокол**

| Номер<br>изменения | Номер протокола<br>заседания кафедры<br>и дата | Страницы с<br>изменениями | Перечень откор-<br>ректированных<br>пунктов | ФИО зав. кафед-<br>рой, подпись |
|--------------------|------------------------------------------------|---------------------------|---------------------------------------------|---------------------------------|
| 1                  | №14 от 14.05.2020                              | 9                         | 6.1                                         | Оробинский В.И.                 |
|                    |                                                |                           |                                             |                                 |
|                    |                                                |                           |                                             |                                 |
|                    |                                                |                           |                                             |                                 |
|                    |                                                |                           |                                             |                                 |
|                    |                                                |                           |                                             |                                 |
|                    |                                                |                           |                                             |                                 |

**Приложение 1 Лист изменений рабочей программы** 

| Должностное лицо,<br>проводившее про-<br>верку: Ф.И.О.,<br>должность, подпись                    | Дата       | Потребность<br>в корректировке                                                      | Перечень пунктов,<br>стр., разделов, требу-<br>ющих изменений |
|--------------------------------------------------------------------------------------------------|------------|-------------------------------------------------------------------------------------|---------------------------------------------------------------|
| Оробинский В.И.,<br>зав. кафедрой сель-<br>скохозяйственных<br>машин, тракторов и<br>автомобилей | 30.08.2017 | Her<br>Рабочая программа акту-<br>ализирована для 2017-<br>2018 учебного года       | нет                                                           |
| Оробинский В.И.,<br>зав. кафедрой сель-<br>скохозяйственных<br>машин, тракторов и<br>автомобилей | 22.06.2018 | Her<br>Рабочая программа акту-<br>ализирована для 2018-<br>2019 учебного года       | нет                                                           |
| Оробинский В.И.,<br>зав. кафедрой сель-<br>скохозяйственных<br>машин, тракторов и<br>автомобилей | 26.06.2019 | Her<br>Рабочая программа акту-<br>ализирована для 2019-<br>2020 учебного года       | нет                                                           |
| Оробинский В.И.,<br>зав. кафедрой сель-<br>скохозяйственных<br>машин, тракторов и<br>автомобилей | 14.05.2020 | Пункт 6.1.<br>Рабочая программа акту-<br>ализирована для<br>2020-2021 учебного года | нет                                                           |
| Оробинский В.И.,<br>зав. кафедрой сель-<br>скохозяйственных<br>машин, тракторов и<br>автомобилей | 08.06.2021 | Her<br>Рабочая программа акту-<br>ализирована для 2021-<br>2022 учебного года       | нет                                                           |
|                                                                                                  |            |                                                                                     |                                                               |
|                                                                                                  |            |                                                                                     |                                                               |

**Приложение 2 Лист периодических проверок рабочей программы**